## Apple iPad 10.9 (10th gen) Cellular Mobilni Internet

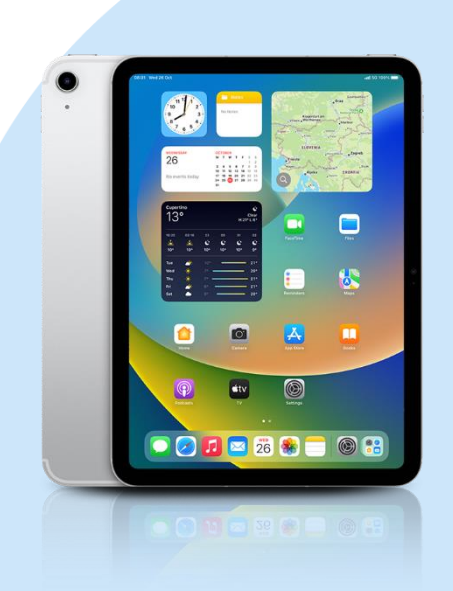

## ikona Settings Mobile Internet in Mobile Data and Mobile Data and Mobile Data and Mobile Data and Mobile Data and Mobile Data and Mobile Data and Mobile Data and Mobile Data and Mobile Data and Mobile Data and Mobile Data and Mobile Data

- Mobile Data
- APN Settings
	- MOBILE DATA
	- APN: internet
	- Username: mobitel
	- Password: internet

## PERSONAL HOTSPOT

- APN: internet
- Username: mobitel
- Password: internet

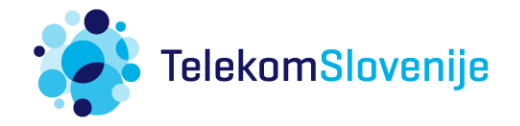